# **Viktige tidsfrister**

- 15. oktober; for å legge inn i FS
- ~13. november; timeplaner til gjennomsyn (men vent på e-post om at timeplanforslag er klart!)
- 26. november; frist for tilbakemelding via revisjonslisten
- 1. desember; publisering på nett
- 1. januar; kommer i kalenderen på Mi Side

# **Våren 2013**

• Undervisningen starter i uke 3

• Undervisningsopptaket – Torsdag 8. januar (uke 2)

• Eksamensperiode – 15. mai (uke 20) til 8. juni (uke 24)

### **Undervisningsfrie dager/perioder**

- **IAESTES Næringslivsdag, vil gjelde noen rom i slutten av januar**
- **Fagkritisk dag (uke 10)**
	- Torsdag 5. mars
- **Påsken (uke 14/15)**
	- Skjærtorsdag 2. april
	- Langfredag 3. april
	- 2. påskedag 6. april
- **Fredag 1. mai (uke 18)**
- **Kristi Himmelfartsdag, torsdag 29. mai (uke 20)**
- **2. pinsedag – mandag 25. mai (uke 22)**

[www.timeanddate.no](http://www.timeanddate.no/)

### **Arbeidsstue**

• Mandag 29. september kl. 09.00-12.00, Stein Rokkans hus, kursrom 1211

– Påmeldingsfrist 3 dager før

### **Undervisingsrom:**

- Oppussing av aud 2 og 3 i sommer
- Datamaskin på møterom 1 og seminarrom 1, i Realfagbygget
- Datalab 4 -> datalab 2 etter hvert
- Auditorium pi vanlig våren 2015
- Kollokvierommene i 5. og 6. etasje i Carl Godskes hus -> nye brukere våren 2015
- Vilvite
	- Intensivundervisning legges til kollokvierom C og/eller D
	- Undervisning som skal gå hele semesteret legges til kollokvierom A og/eller B

# **Semester og dato**

- Sjekk alltid at du er på rett semester før du begynner å oppdatere for våren 2015.
	- Typisk feil for emner som ikke undervises hvert år og som ikke er kopiert opp for våren 2015 ennå.
- Riktig årstall i FS
	- Kontroller at alle datoene er blitt riktige. Også på nivå 0 i trestrukturen.

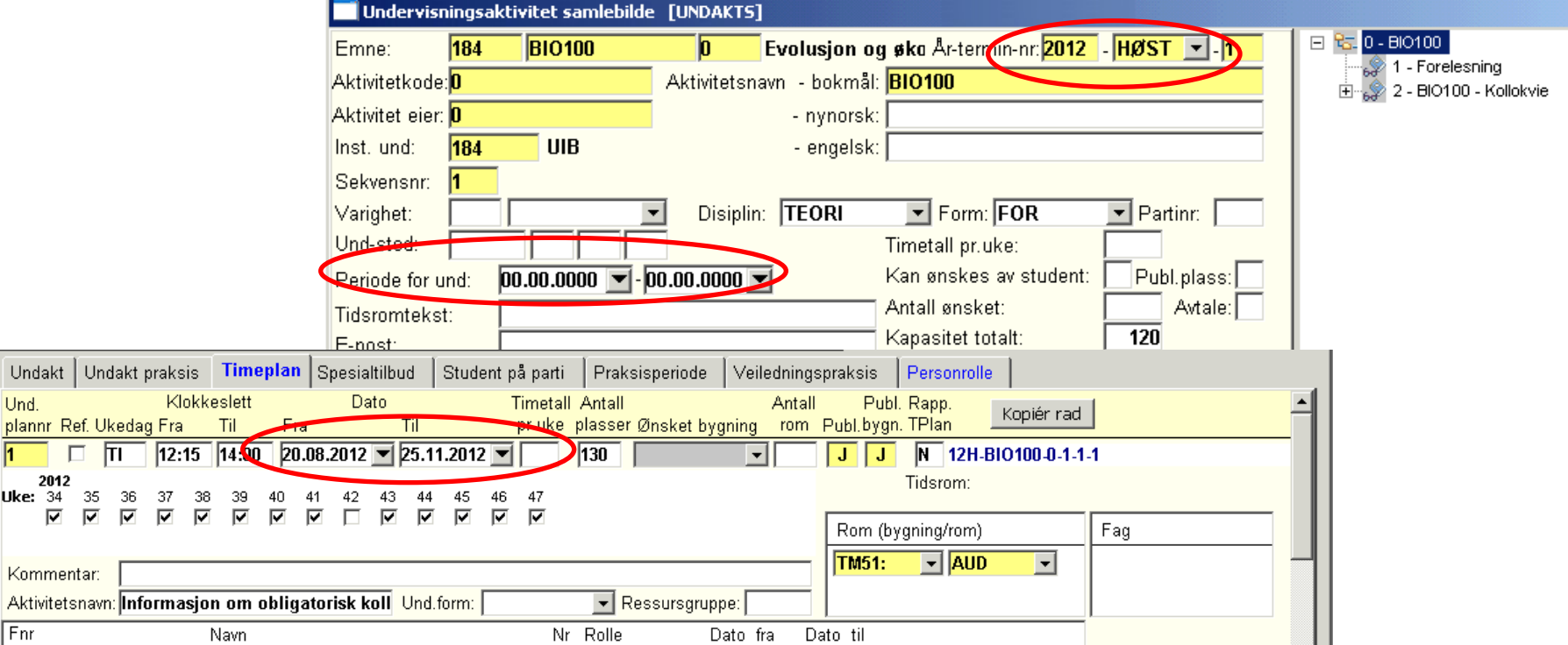

### **Fellesaktivitet eller ikke i timeplanen:**

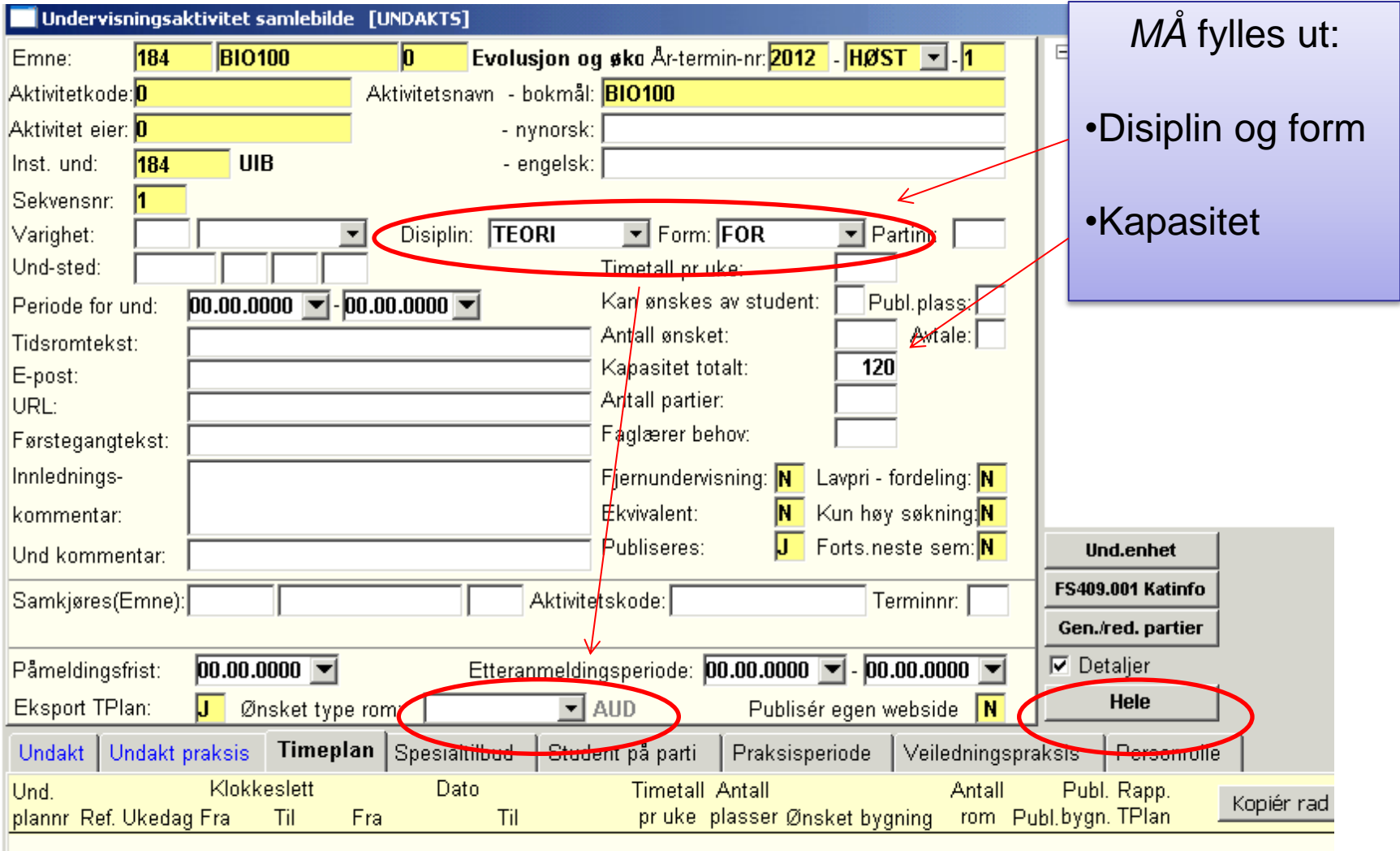

### **Fellesaktivitet eller ikke i timeplanen:**

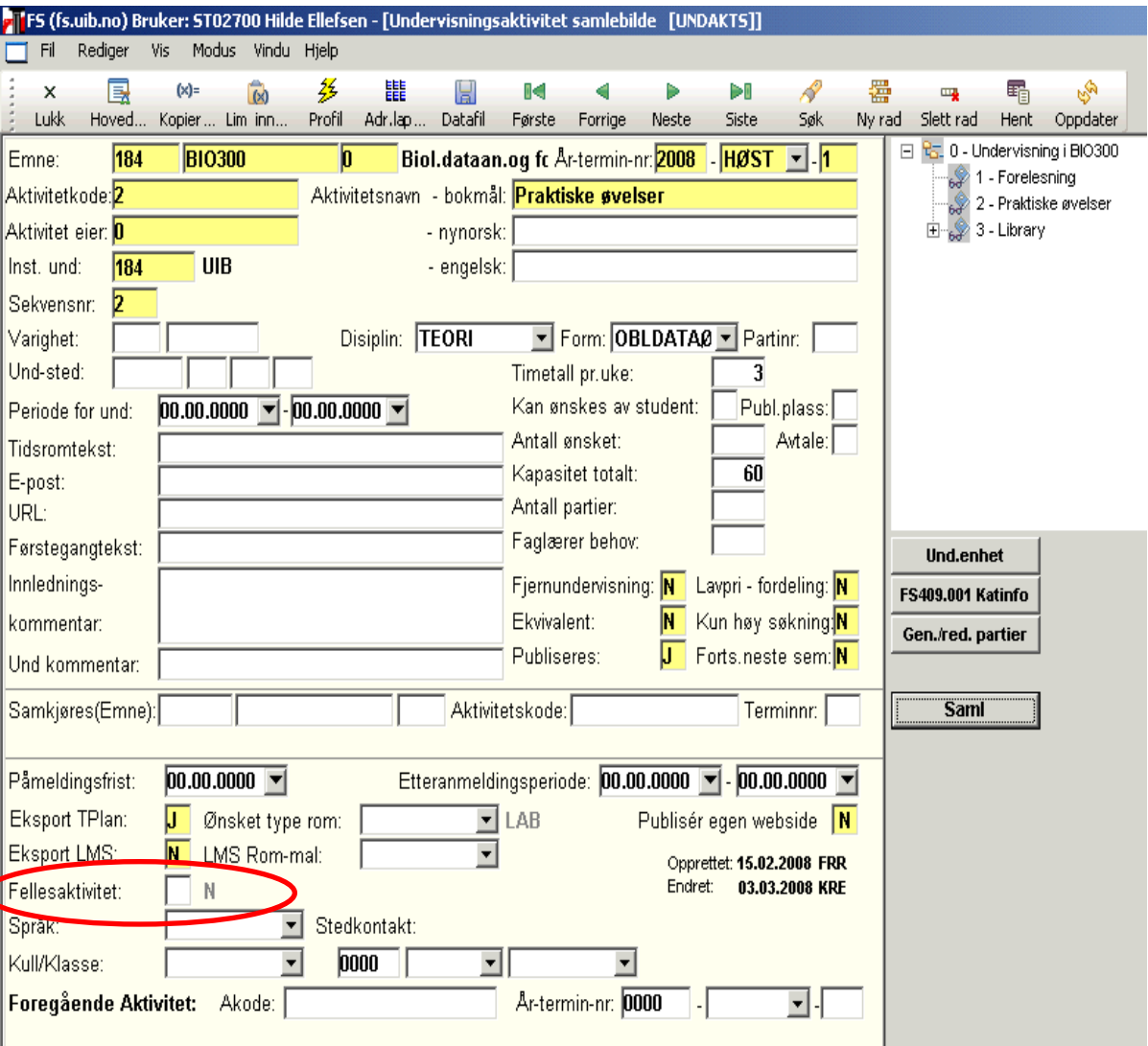

### **Disiplin og form:**

Forhåndsdefinert felles og ikke fellesaktivitet:

Har du bare en gruppe/kollokvie/seminar osv. må vi overstyre ved å sette fellesaktivitet til J.

Om det ikke gjøres vil du få problemer med visningen på MiSide.

### **Fellesaktivitet eller ikke i timeplanen:**

- **FELLESAKTIVITET**
- $\times$  EKSKUR
- **√ FELT**
- $\times$  FOR
- GJESTEFOR
- $\times$  KURS
- **√ ORIENT**
- **IKKE FELLESAKTIVITET**
- $\sqrt{GR}$
- $\times$  KOL
- $\checkmark$  IAB
- OBLDATAØV
- OBLOPPG
- $\checkmark$  SEM
- $\checkmark$  SEMOPPG
- ØV

# **Rominformasjon**

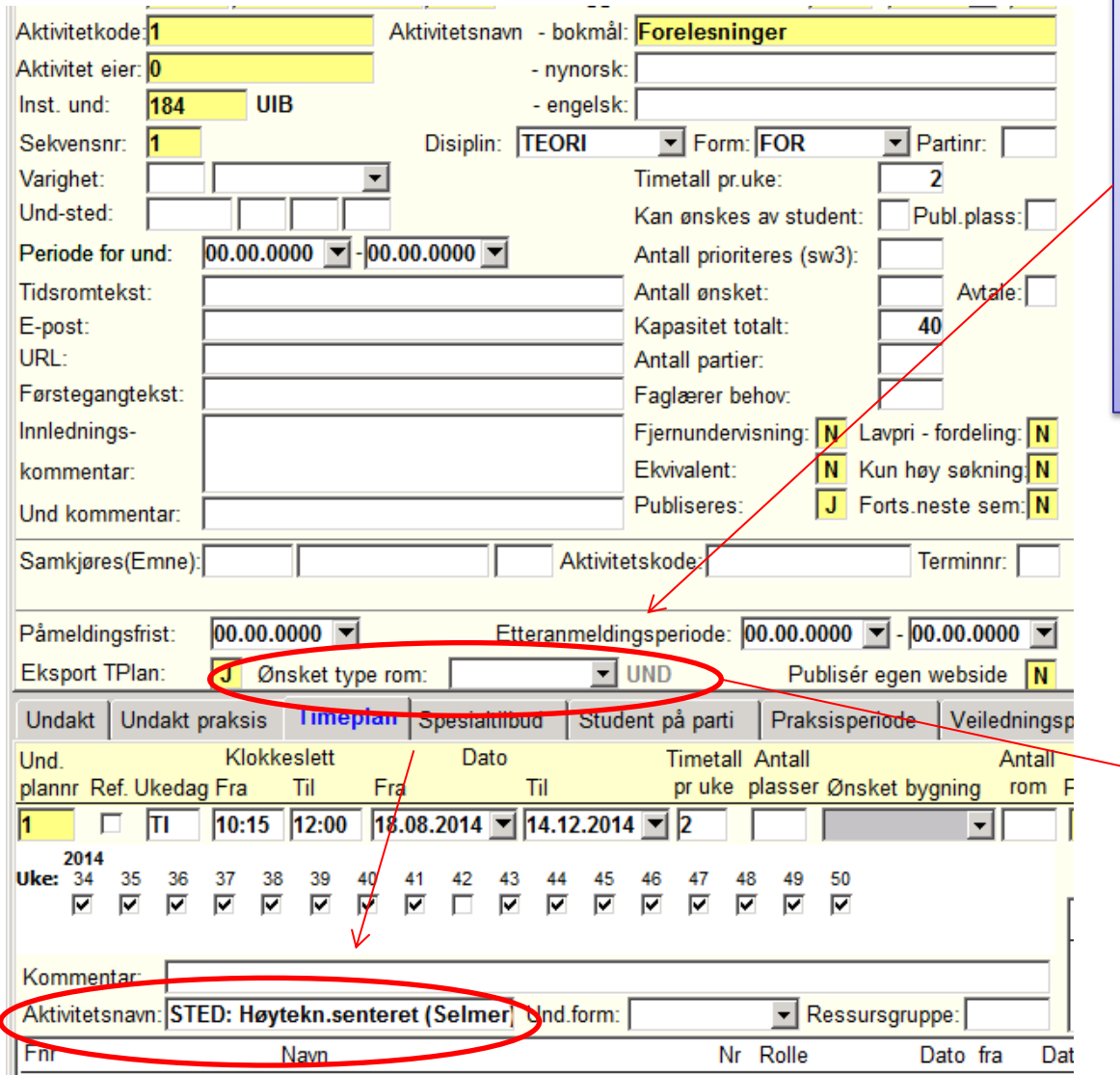

Skal ikke aktiviteten ha rom – sett IKKEROM

Her vil Syllabus velge et passende undervisningsrom som er ledig et sted ved UiB og vi får informasjon om to ulike undervisningsrom i timeplanen

# **Rominformasjon**

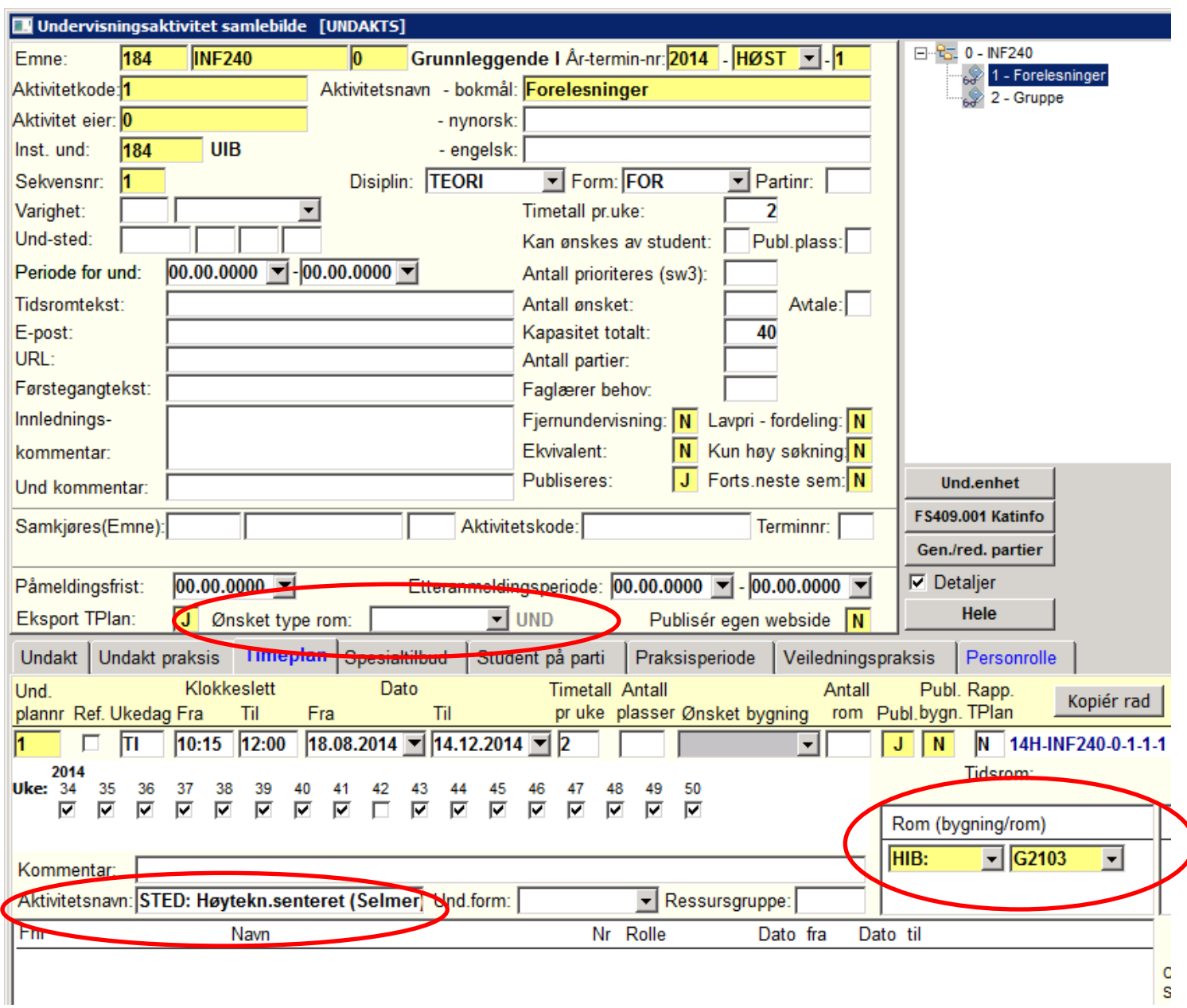

# **Kvalitetsdata i FS**

- Husk at vi må få fjernet emner som ikke skal undervises, FS 409.001?
	- Gi beskjed til Anniken
- Husk å fjerne aktiviteter som ikke skal med. Gå igjennom hvert emne

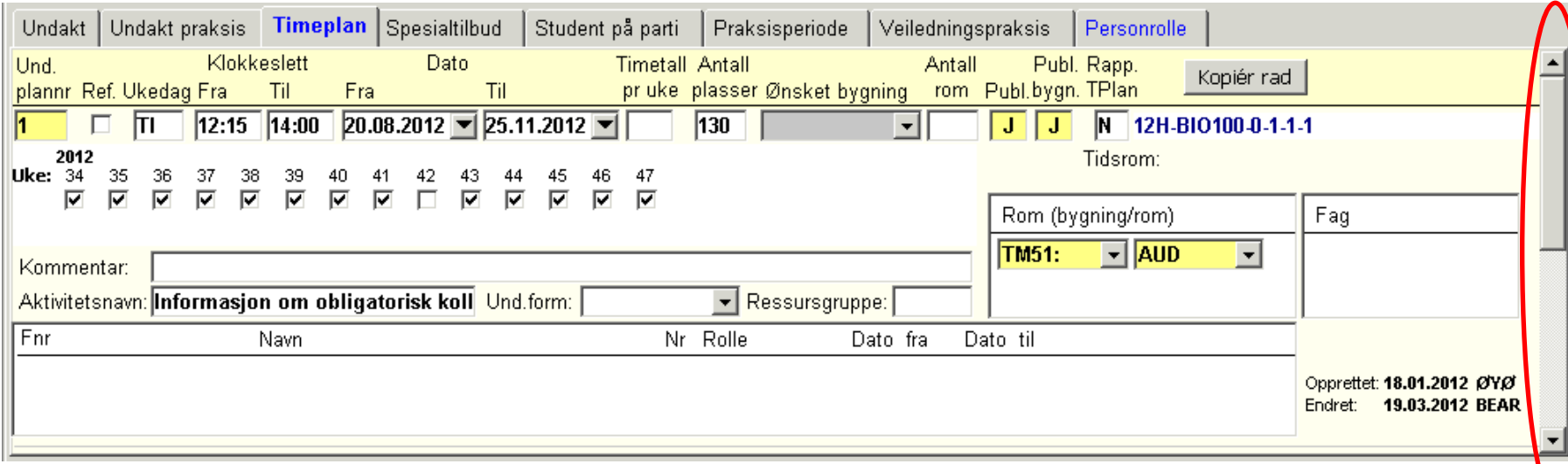

# **Navn på aktiviteter**

• Riktig navn på aktiviteter i kalenderen på MiSide|Undervisningsaktivitet samlebilde | [UNDAKTS]

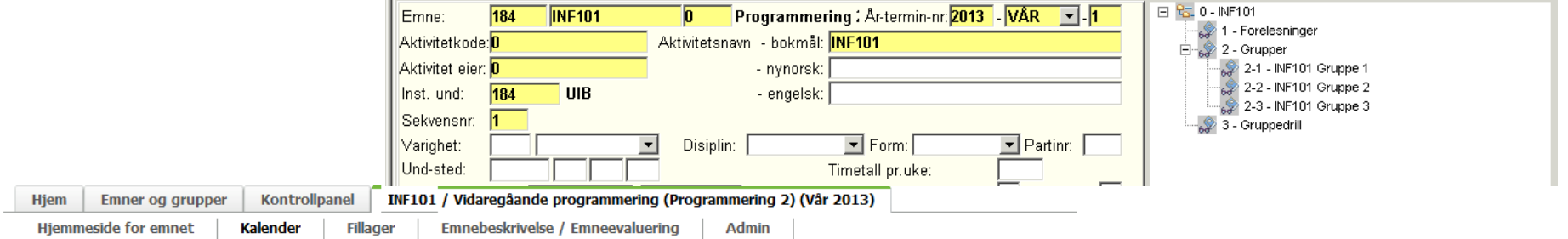

### **Fullstendig kalender**

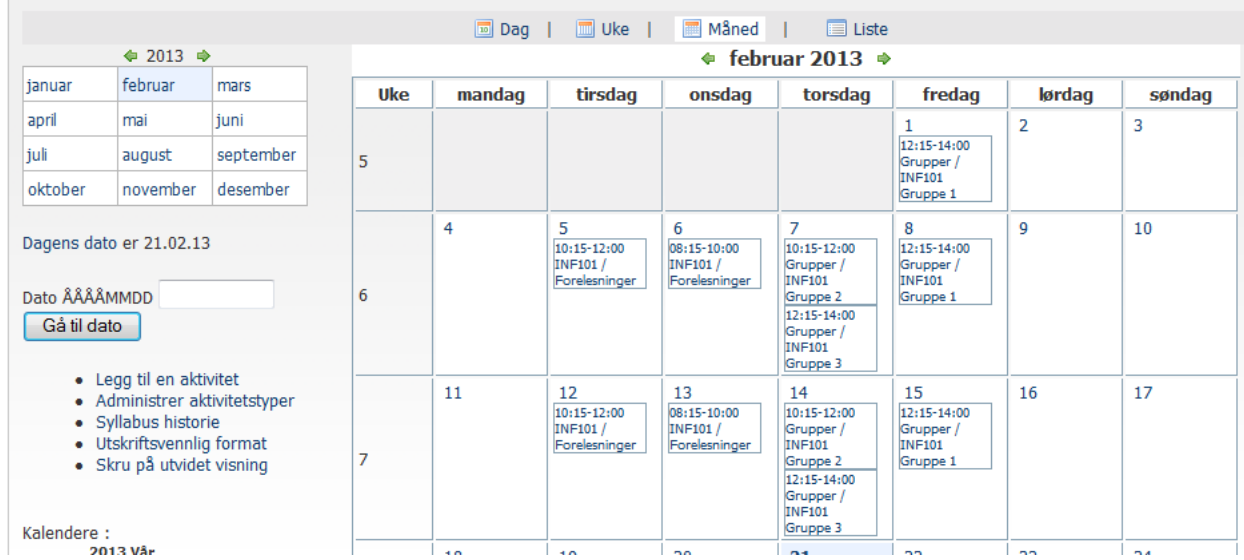